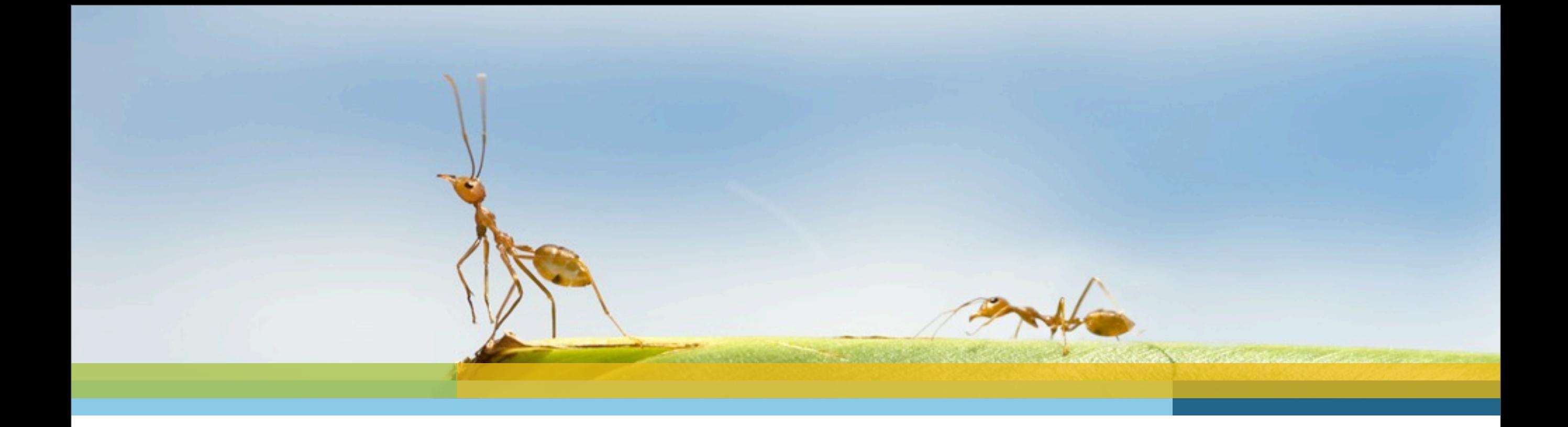

#### **REST: Slightly more than an Introduction**

Stefan Tilkov, @stilkov JUG Ostfalen, AutoUni 2013-03-04

**Wir lösen das – persönlich!** 

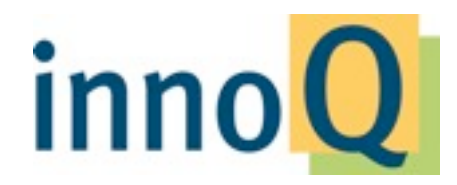

#### **Stefan Tilkov stefan.tilkov@innoq.com @stilkov http://heise.de/developer/podcast/**

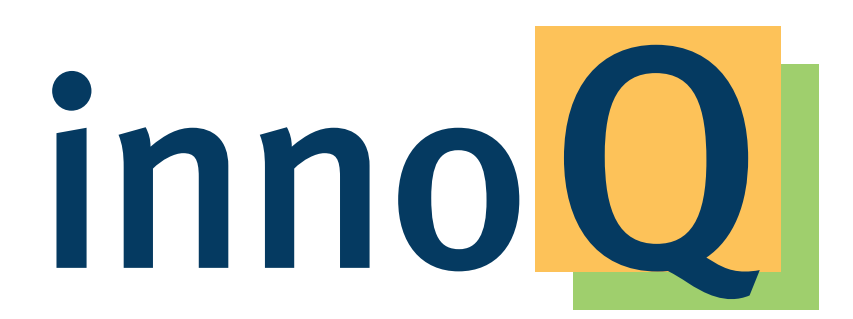

#### **innoQ Deutschland GmbH**

**http://www.innoq.com** Krischerstr. 100 40789 Monheim am Rhein Germany Phone: +49 2173 3366-0

#### **innoQ Schweiz GmbH**

**info@innoq.com** Gewerbestr. 11 CH-6330 Cham Switzerland Phone: +41 41 743 0116

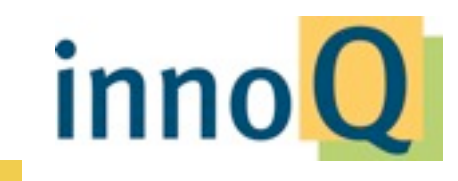

© 2013 innoQ Deutschland GmbH

#### **http://rest-http.info**

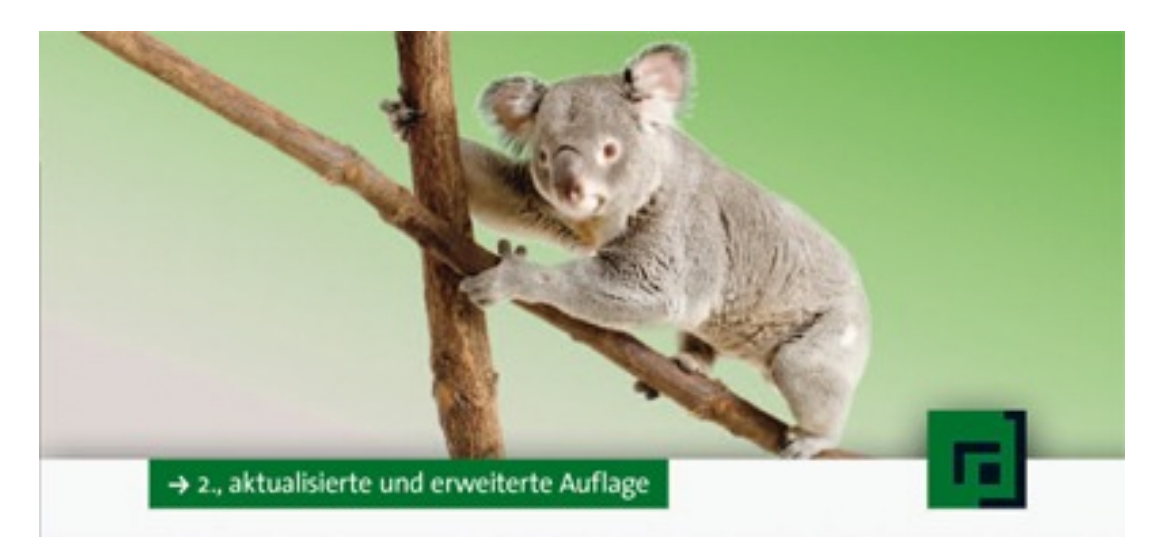

#### Stefan Tilkov REST<br>und HTTP

Einsatz der Architektur des Web für Integrationsszenarien

dpunkt.verlag

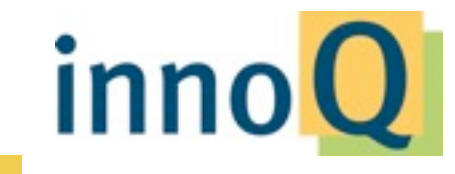

# **REpresentational State**

#### **Transfer**

Roy Fielding, http://www.ics.uci.edu/~fi[elding/pubs/dissertation/top.htm](http://www.ics.uci.edu/~fielding/pubs/dissertation/top.htm)

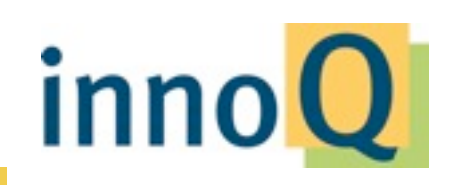

© 2013 innoQ Deutschland GmbH

identification of resources

resource manipulation through representations hypermedia as the engine of application state

self-descriptive messages

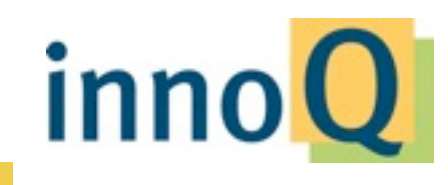

© 2013 innoQ Deutschland GmbH

identification of resources

resource manipulation through representations hypermedia as the engine of application state

self-descriptive messages

http://example.com/orders?year=2008 http://example.com/customers/1234 http://example.com/orders/2007/10/776654 http://example.com/products/4554 http://example.com/processes/sal-increase-234

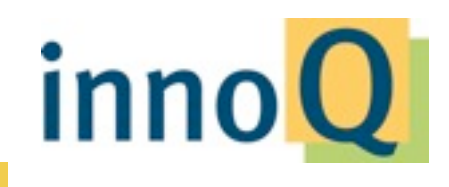

identification of resources

resource manipulation through representations hypermedia as the engine of application state

self-descriptive messages

inno

GET /customers/1234 Host: example.com Accept: application/vnd.mycompany.customer+xml

<customer>...</customer>

GET /customers/1234 Host: example.com Accept: text/x-vcard

begin:vcard

end:vcard

...

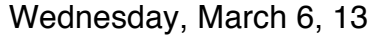

identification of resources

resource manipulation through representations hypermedia as the engine of application state

self-descriptive messages

```
<order self='http://example.com/orders/3321'>
   <item>
     <amount>23</amount>
     <product ref='http://example.com/products/4554' />
  \langleitem\rangle <customer ref='http://example.com/customers/1234' />
   <link rel='items'
         ref='http://example.com/orders/3321/items' />
</order>
```
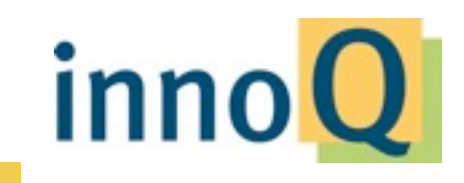

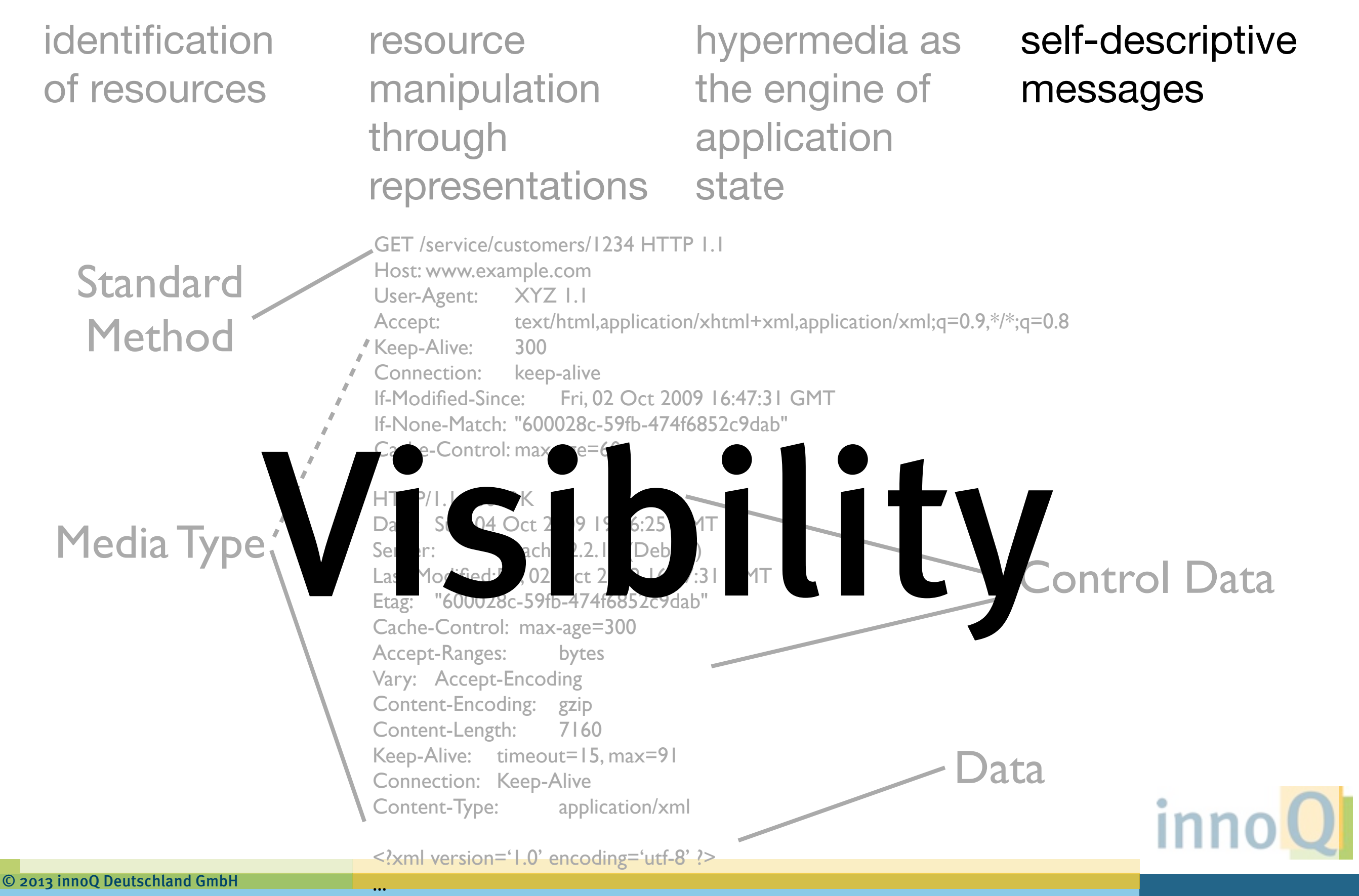

getOrderDetails() updateQuote() cancelSubscription() findMatchingBid() initiateProcess() submitApplicationData() listAuctions() getUsers()

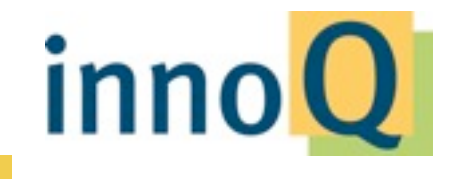

findMatchingBid() listAuctions(FT getOrderDetails()

getUsers()

initiateProcess()

#### submitApplicationData() POST

## PUT

#### DELETE

updateQuote() cancelSubscription() inno

© 2013 innoQ Deutschland GmbH

```
generic
   interface Resource {
                                                            Any HTTP client
              Resource(URI u)
                                                         (Firefox, IE, curl, wget)
              Response get()
              Response post(Request r)
                                                           Any HTTP server
              Response put(Request r)
              Response delete()
                                                                  Caches
   }
                                                                  Proxies
                                                         Google, Yahoo!, MSN 
                                                         Anything that knows 
   class CustomerCollection : Resource {
        ...
                                                                your app
              Response post(Request r) {
                         id = createCustomer(r)
                         return new Response(201, r)
         <u>}</u>
        ...
   }<br>}
                                                                        inn
                                                spe
© 2013 innoQ Deutschland GmbH
```
#### **OrderManagementService**

#### + getOrders()

- + submitOrder()
- + getOrderDetails()
- + getOrdersForCustomers()
- + updateOrder()
- + addOrderItem()
- + cancelOrder()

#### **CustomerManagementService**

- + getCustomers()
- + addCustomer()
- + getCustomerDetails()
- + updateCustomer()
- + deleteCustomer()

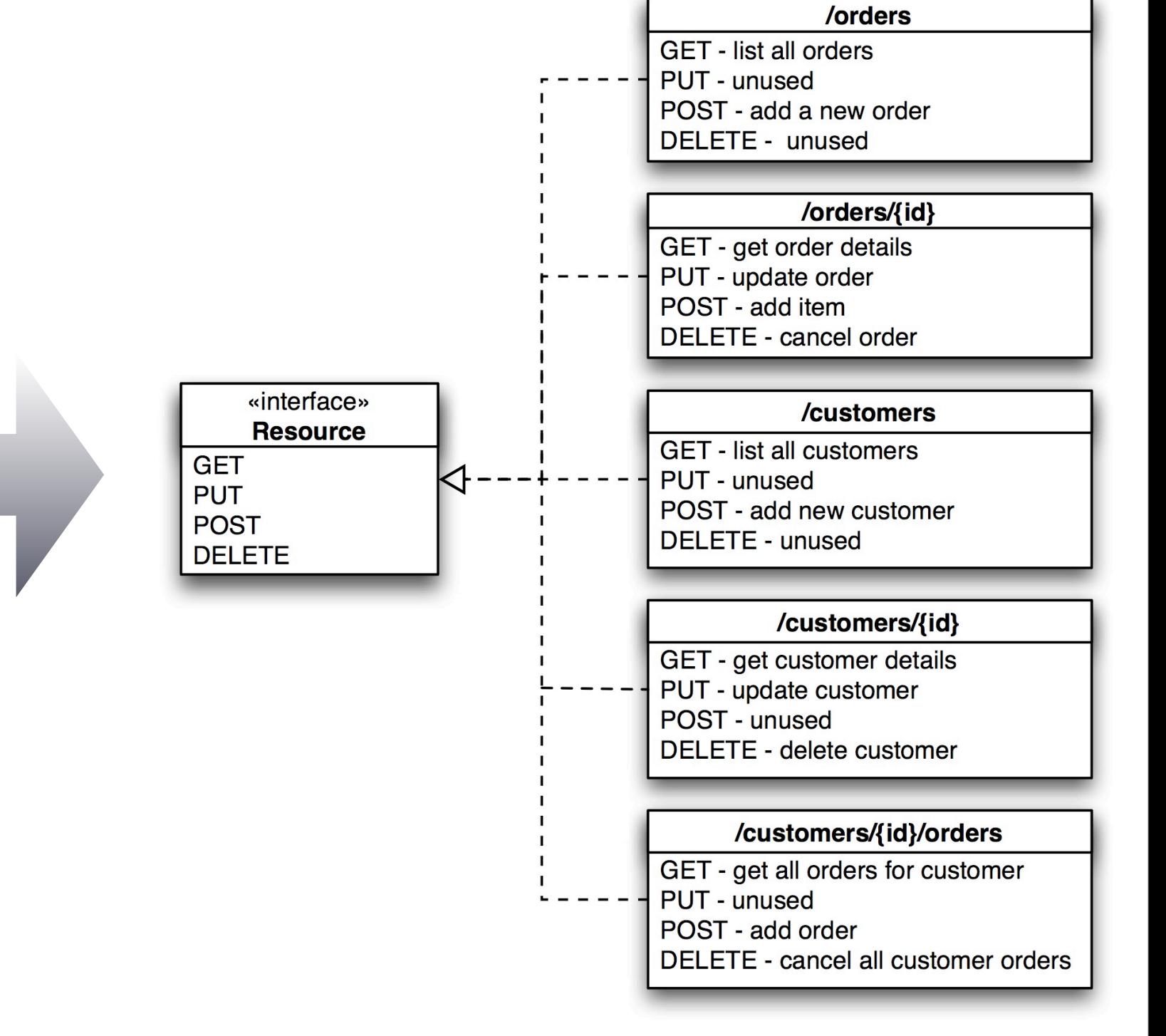

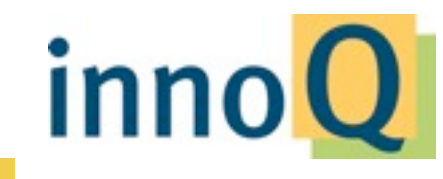

#### **Common Misconceptions**

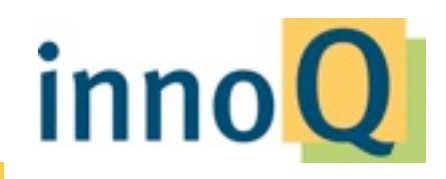

© 2013 innoQ Deutschland GmbH

## **Standard methods are not Enough**

**WRONG**

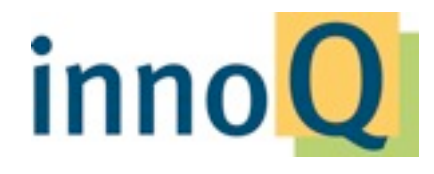

© 2013 innoQ Deutschland GmbH

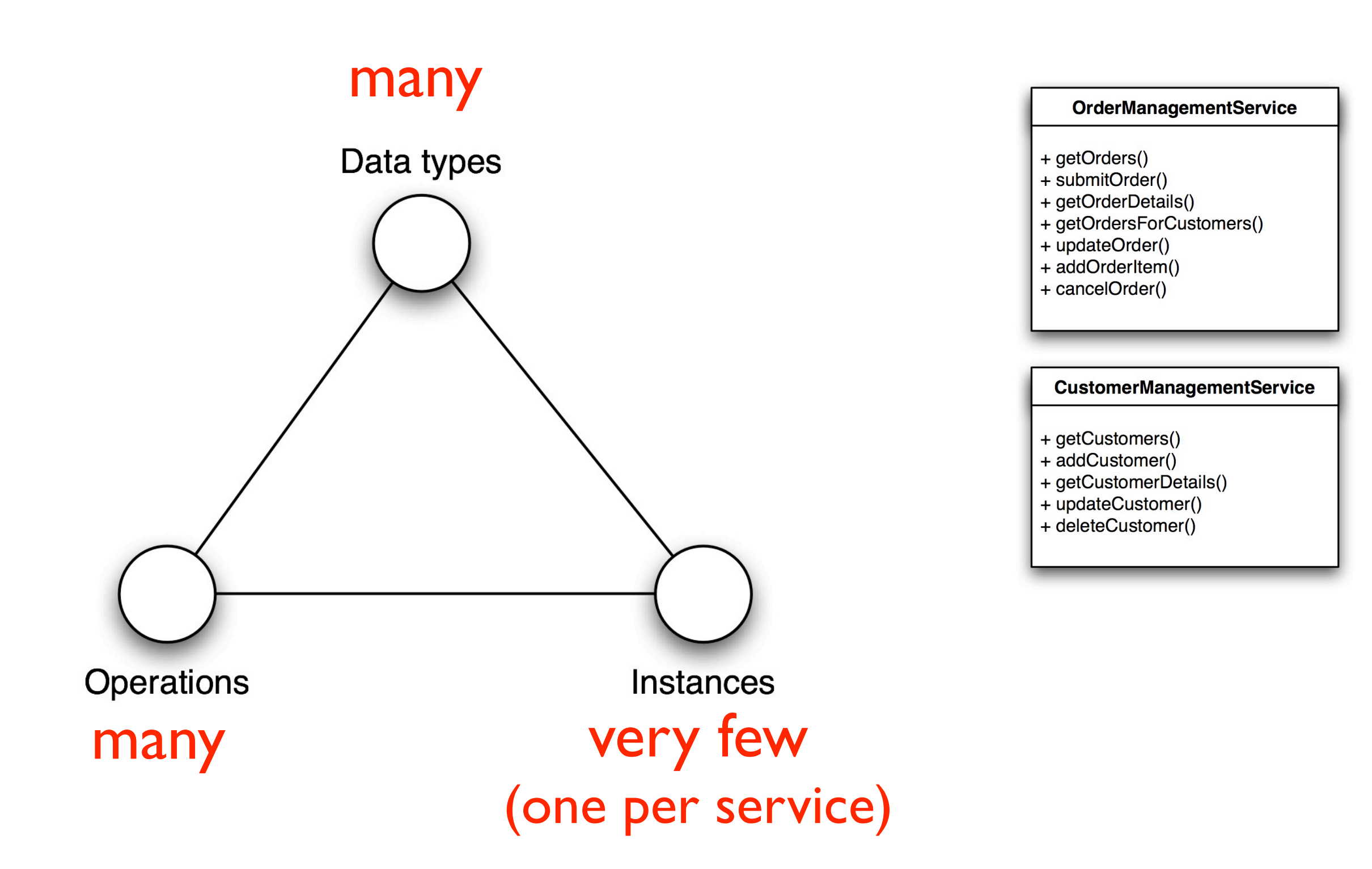

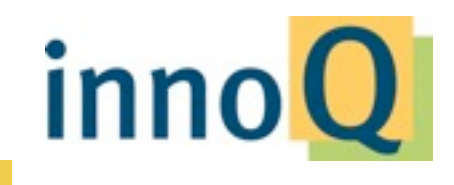

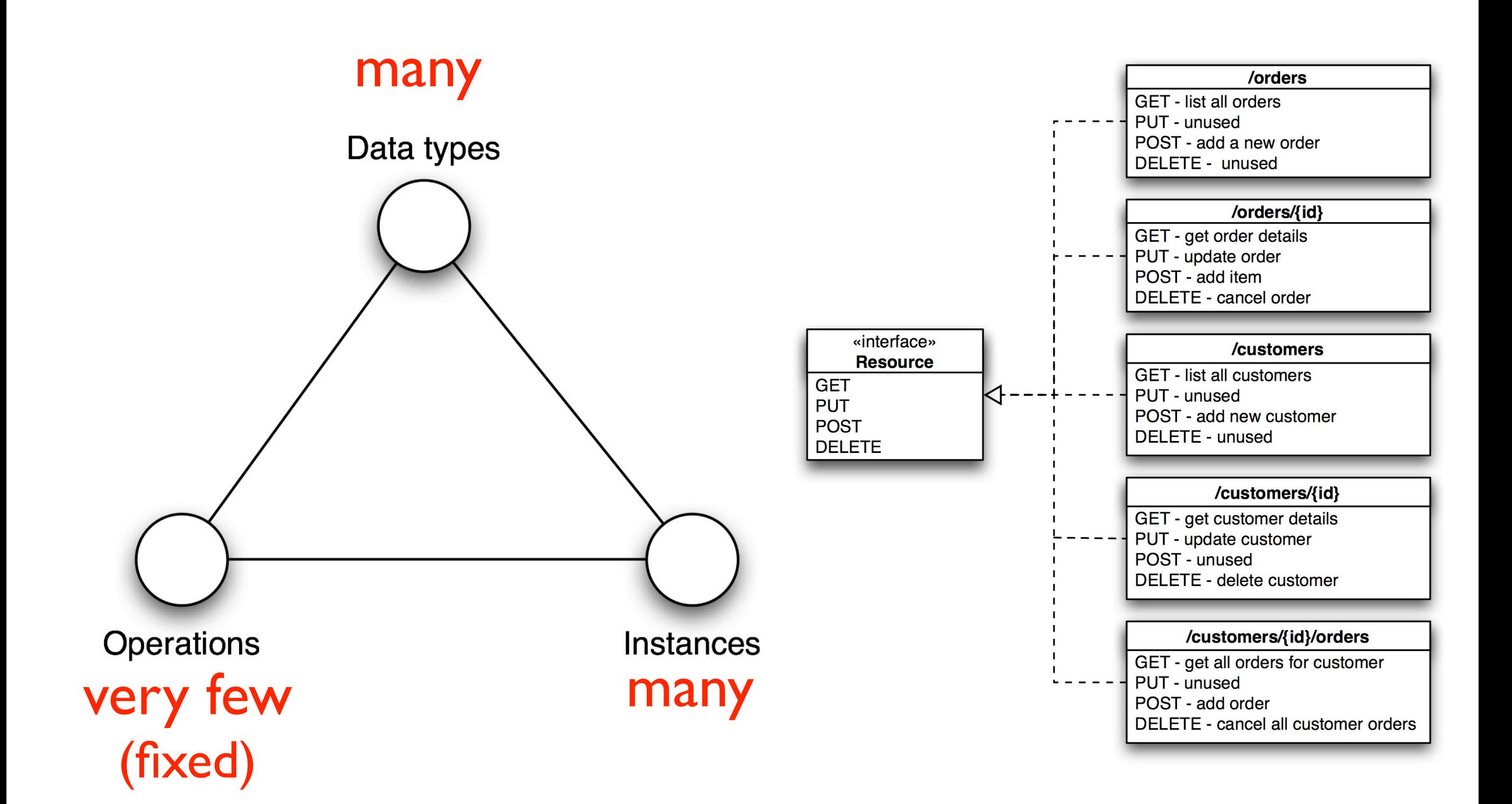

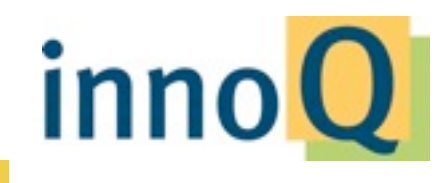

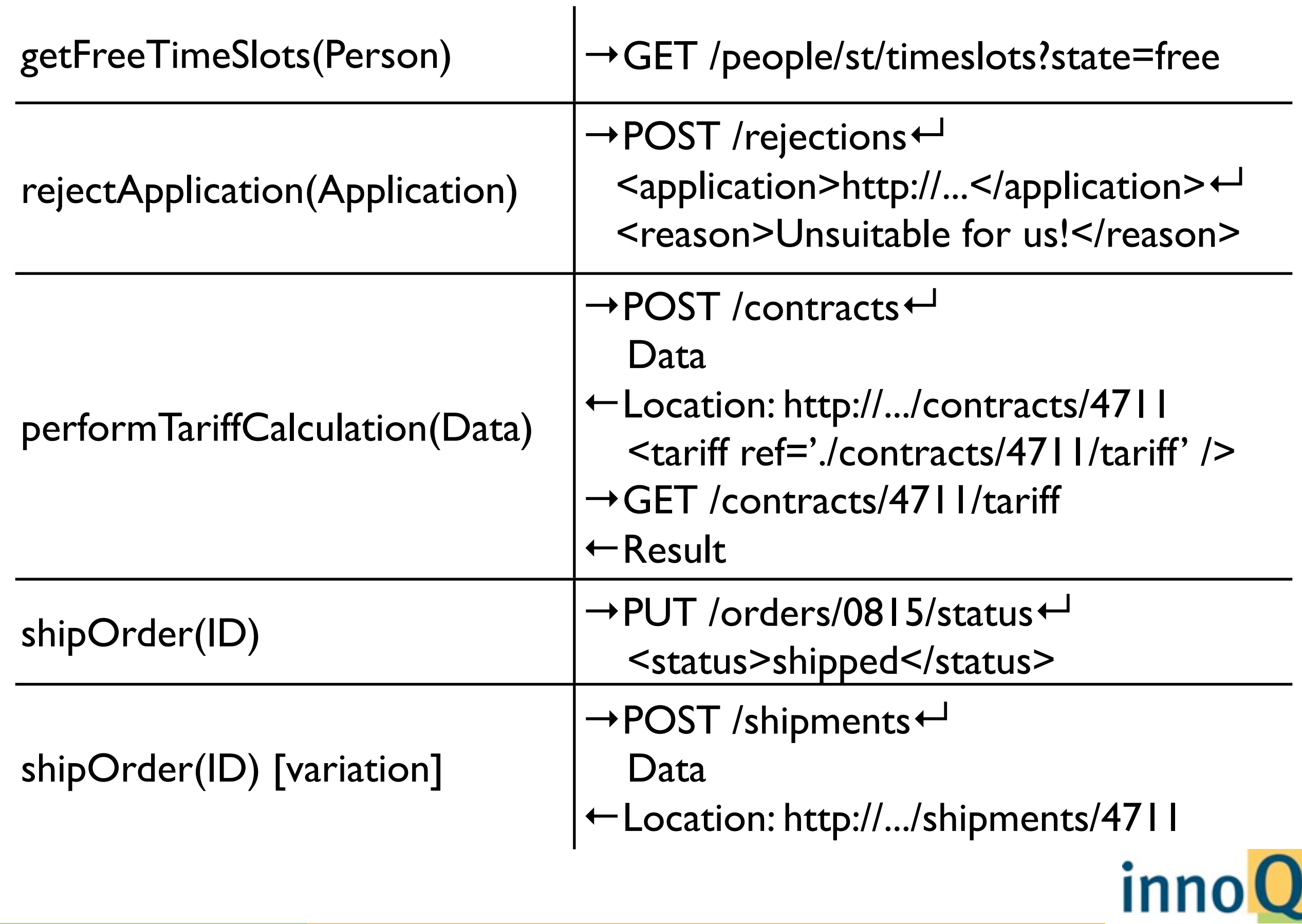

# **REST o!ers less standardization than SOAP/WSDL/WS-\* Web services**

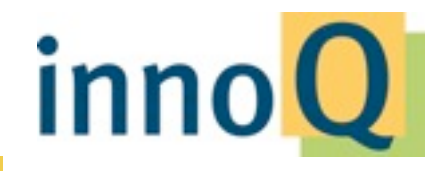

© 2013 innoQ Deutschland GmbH

## **("REST" is not a standard)**

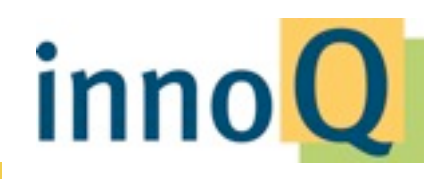

© 2013 innoQ Deutschland GmbH

## **Standardized with RESTful HTTP Identity Methods Content (Format) Negotiation Caching Compression Chunking Authentication**

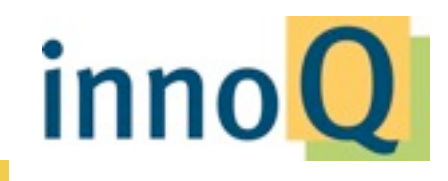

## **REST is for easy things,**  $WS-*$  for complex ones

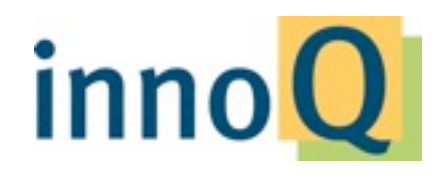

© 2013 innoQ Deutschland GmbH

# **easy hard simple complex**

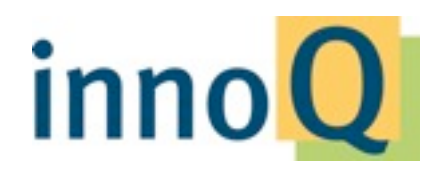

© 2013 innoQ Deutschland GmbH

#### **Transactions**

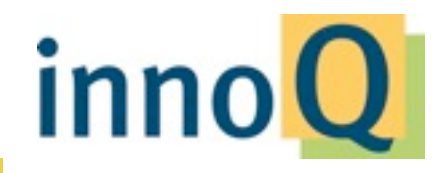

© 2013 innoQ Deutschland GmbH

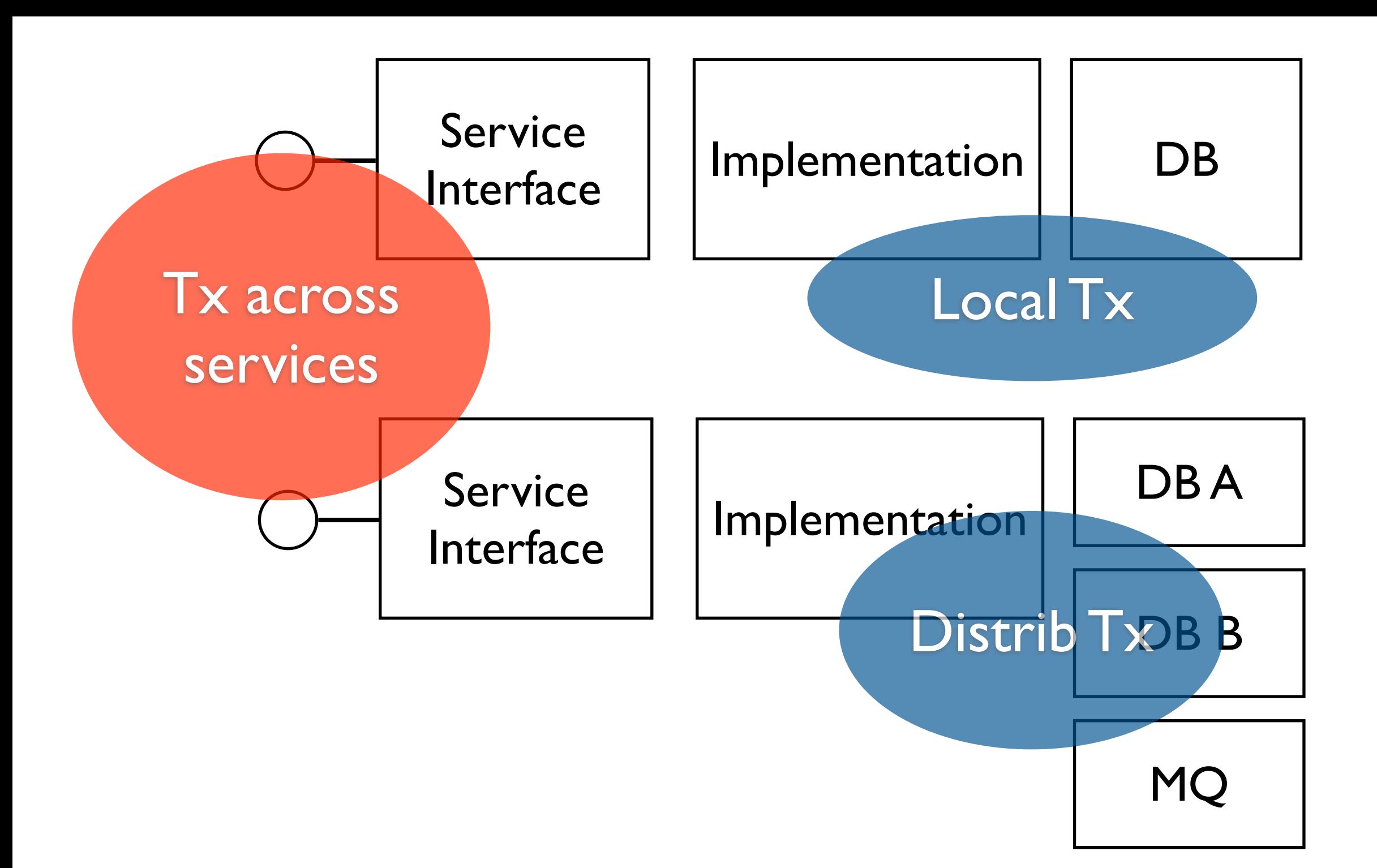

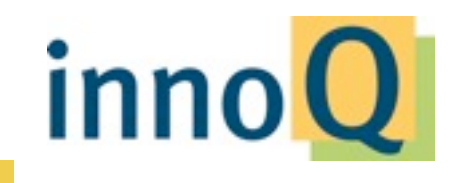

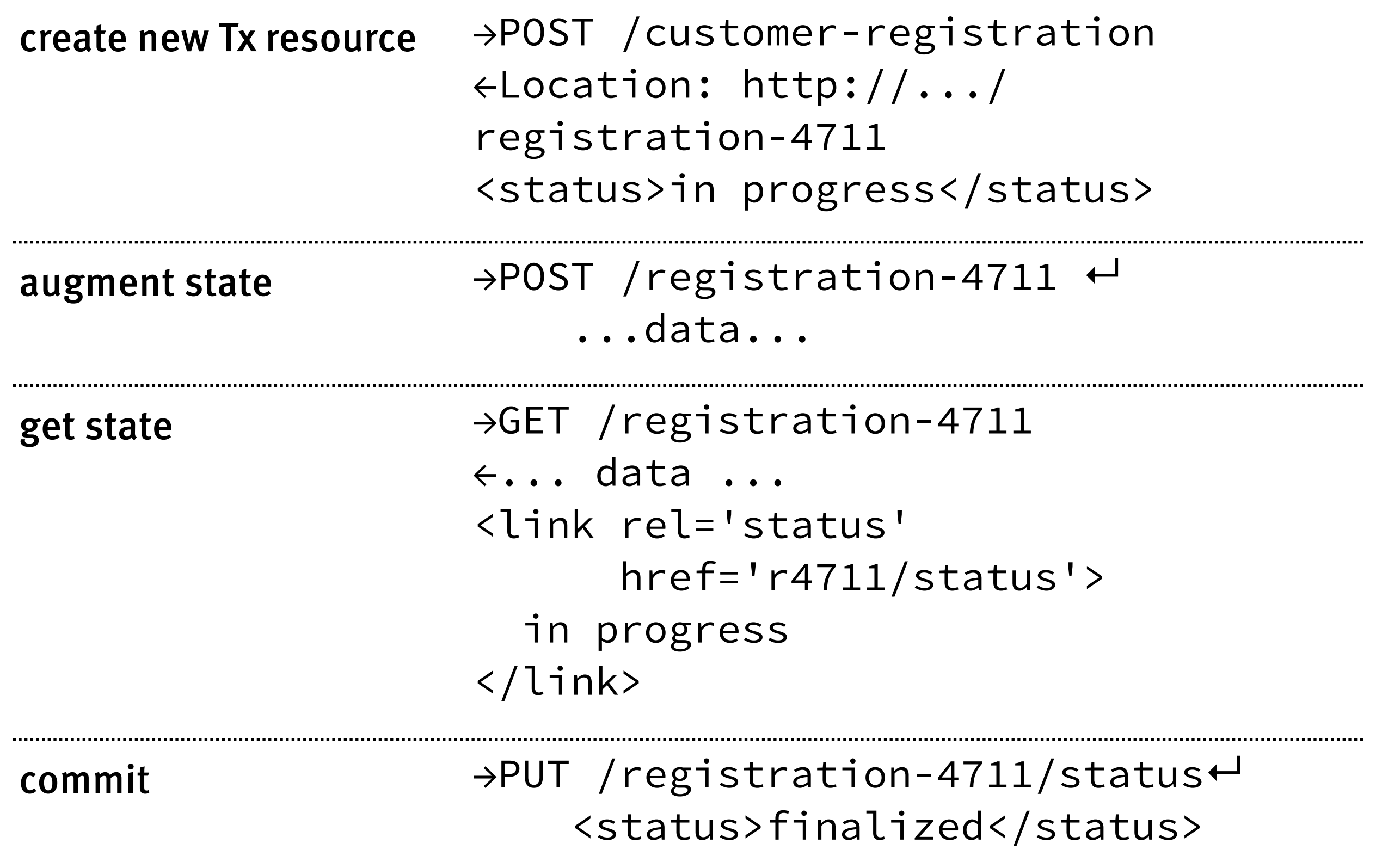

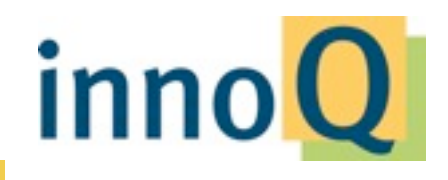

#### **Stateful Communication**

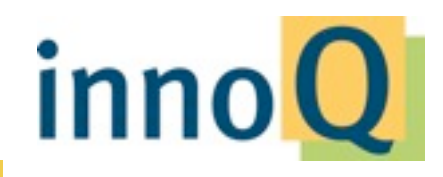

© 2013 innoQ Deutschland GmbH

#### **Turn session state …**

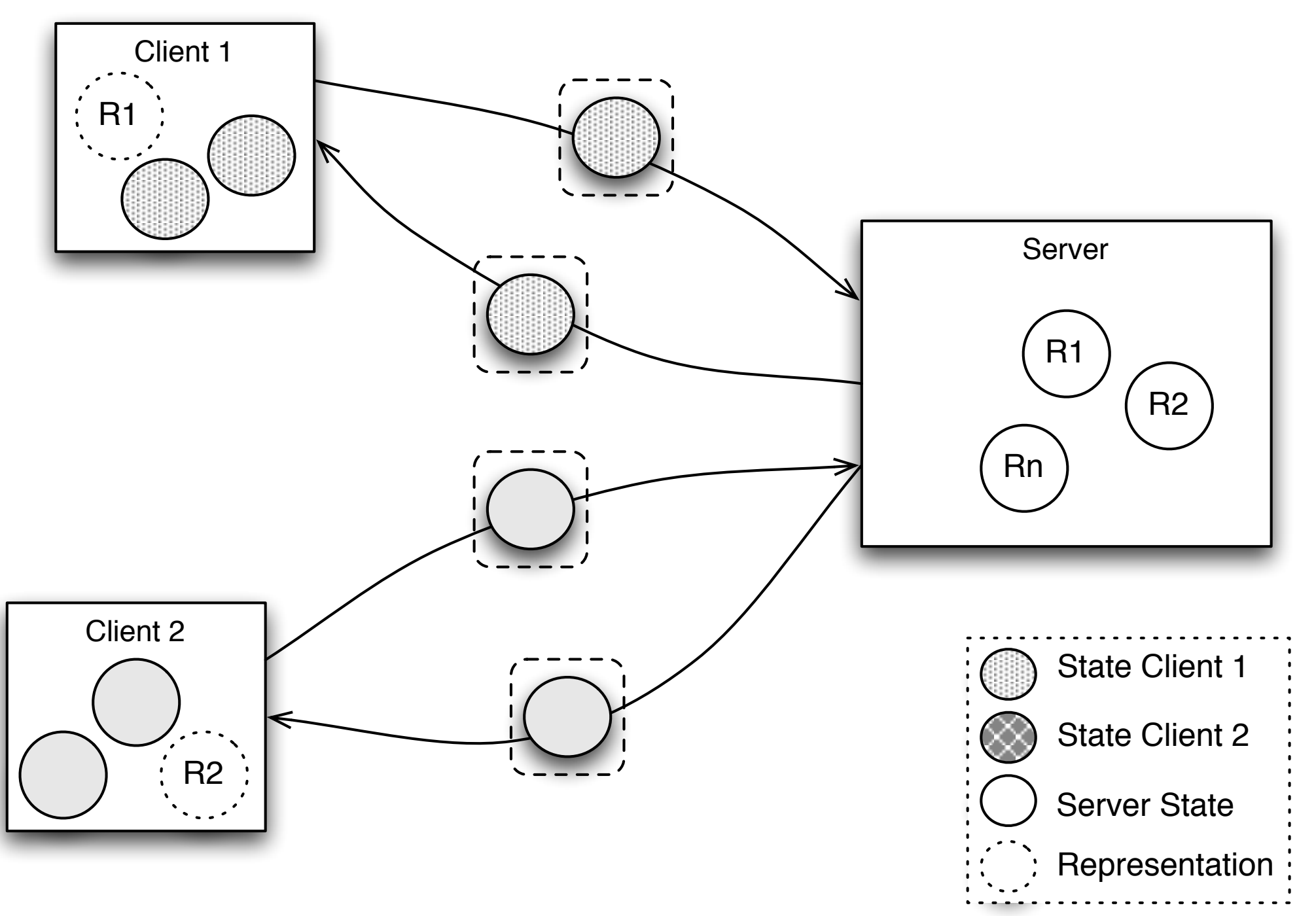

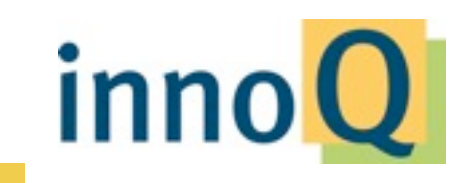

© 2013 innoQ Deutschland GmbH

#### **… into client or resource state**

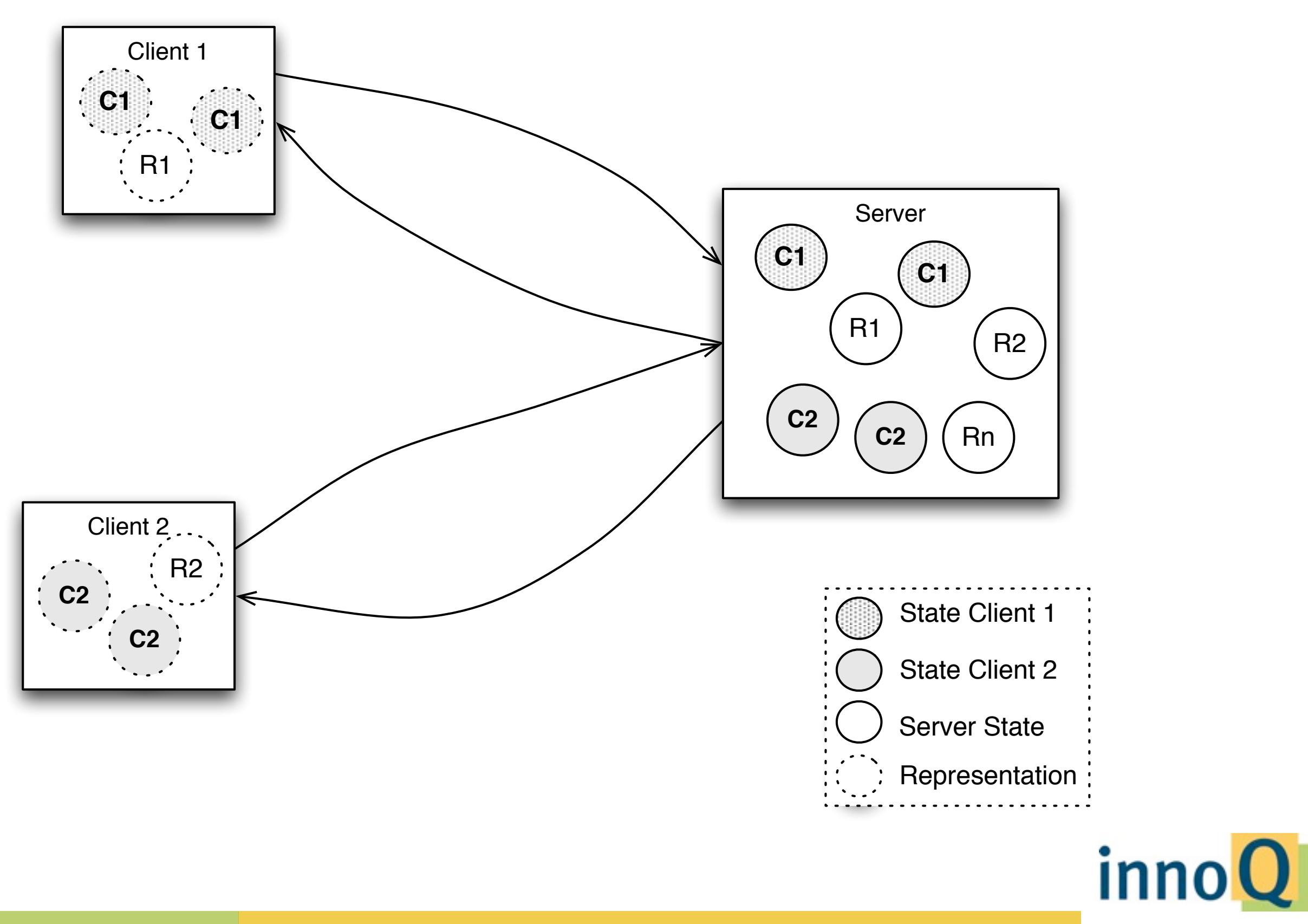

© 2013 innoQ Deutschland GmbH

## **Reliable Messaging**

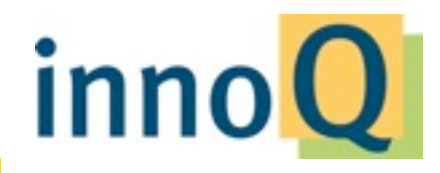

© 2013 innoQ Deutschland GmbH

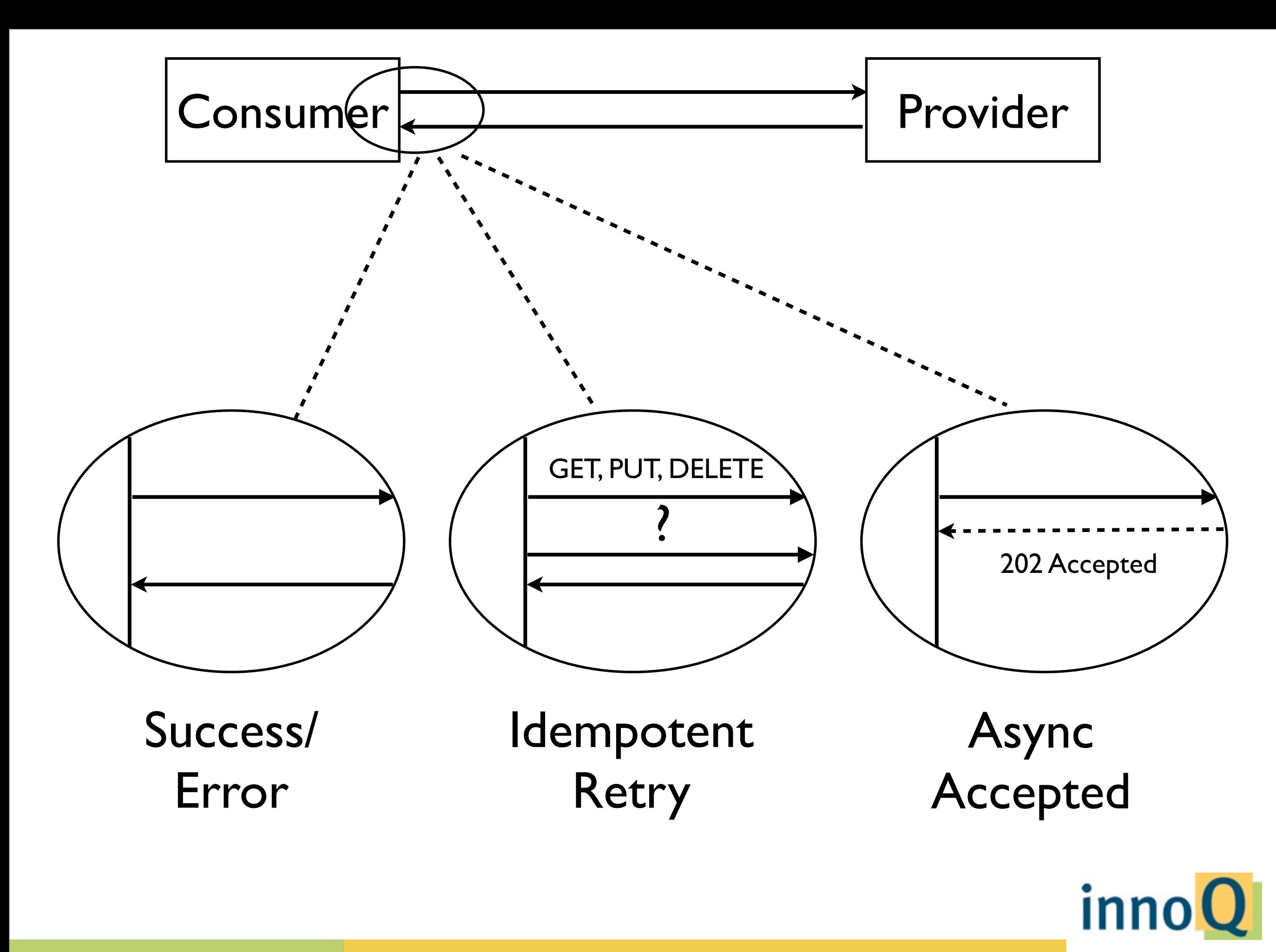

#### **Noti"cations**

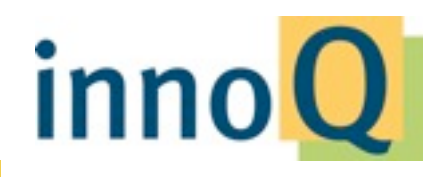

© 2013 innoQ Deutschland GmbH

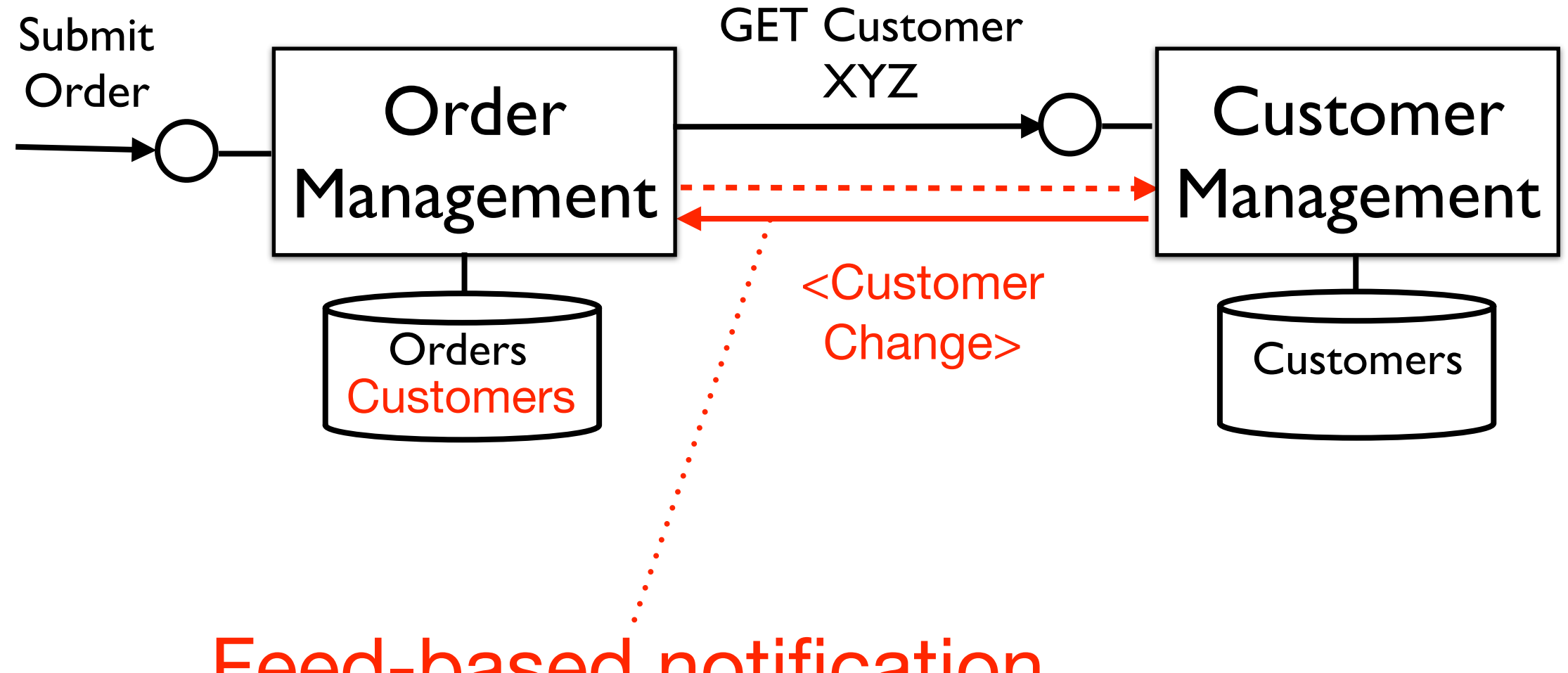

Feed-based notification

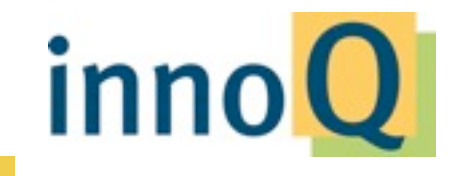

© 2013 innoQ Deutschland GmbH

#### **Atom Model**

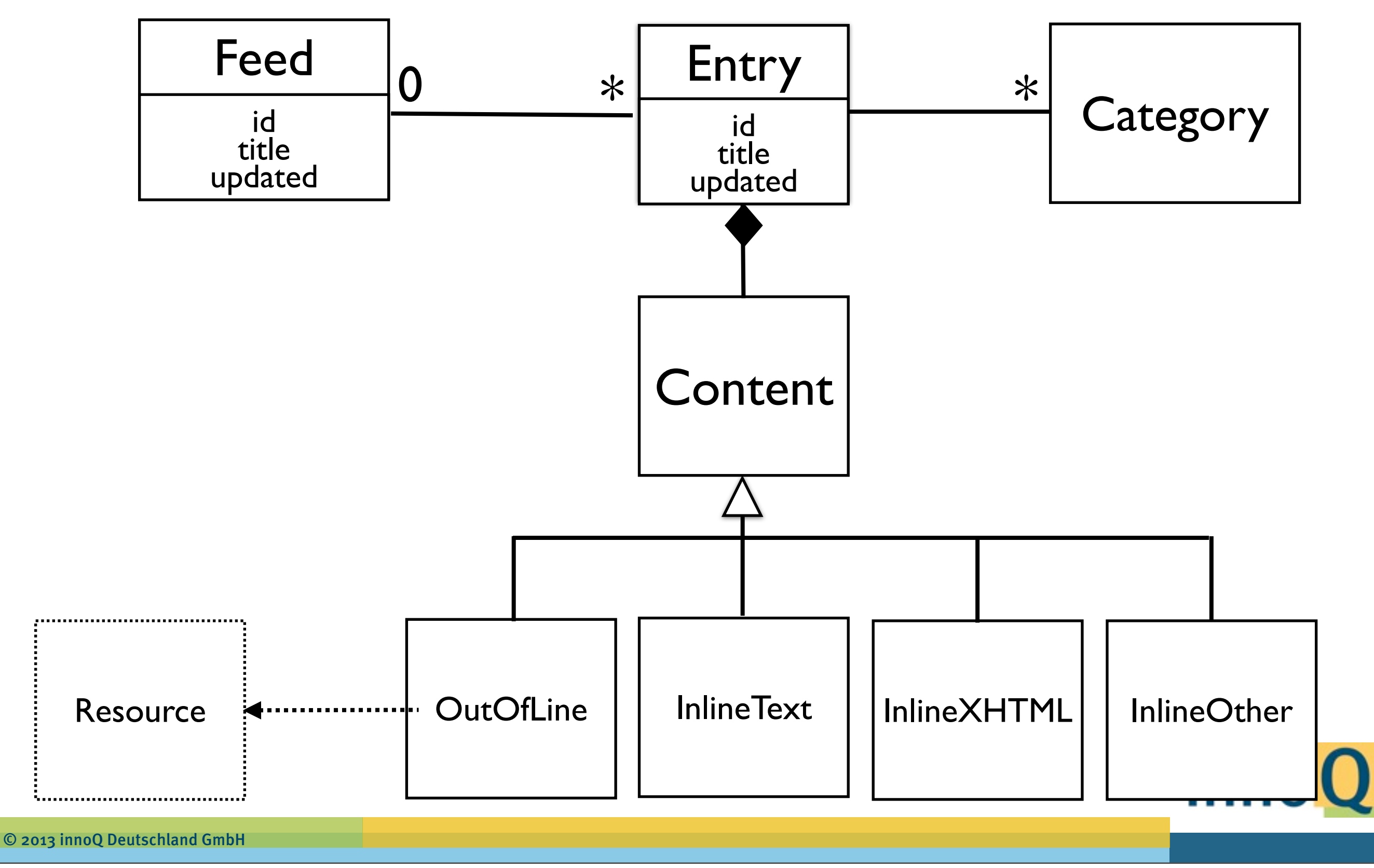

# **REST is for services only** WRONG

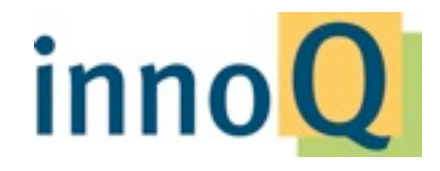

© 2013 innoQ Deutschland GmbH

#### **REST as the Web's Architectural Style**

1991 HTTP 0.9

1996 HTTP 1.0

1997 HTTP 1.1 (RFC 2068)

1999 HTTP 1.1 (RFC 2616)

2000 REST

2000 SOAP/1.1

Browsers

Command line clients

Proxies Servers Crawlers

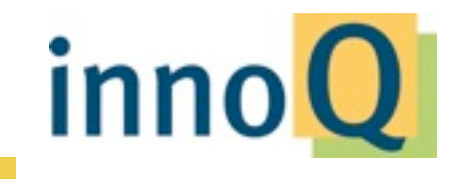

#### **ROCA** [http://roca-style.org/](http://roca-style.org)

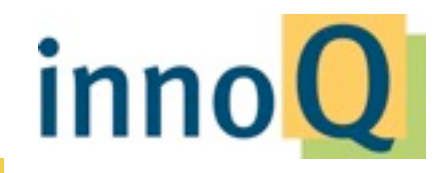

© 2013 innoQ Deutschland GmbH

# REST is about nice URLS

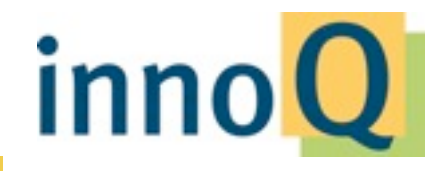

© 2013 innoQ Deutschland GmbH

### **What makes a URI "RESTful"?**

**[ht](http://example.com/crm/delete?id=13)tp://example.com/customers/getDetails?id=1[3](http://example.com/crm/delete?id=13)**

**[http://example.com/customers/delete?id=13](http://example.com/crm/delete?id=13)**

**[http://example.com/customers/13](http://example.com/crm/delete?id=13)**

**[http://example.com/customers/13/orders](http://example.com/crm/delete?id=13)**

**[http://example.com/orders/4711/customer](http://example.com/crm/delete?id=13)**

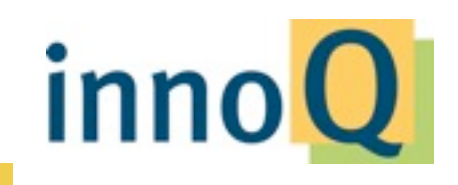

## **There is no such thing as a "RESTful URI"**

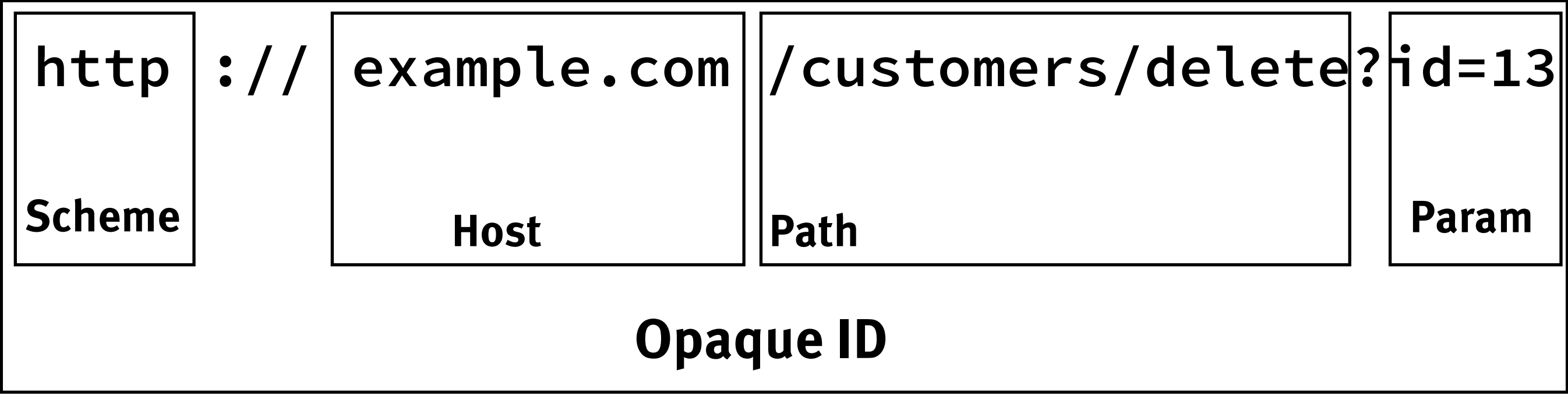

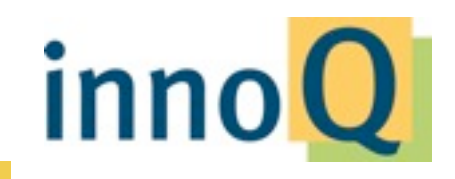

© 2013 innoQ Deutschland GmbH

#### **Why you shouldn't care about URIs**

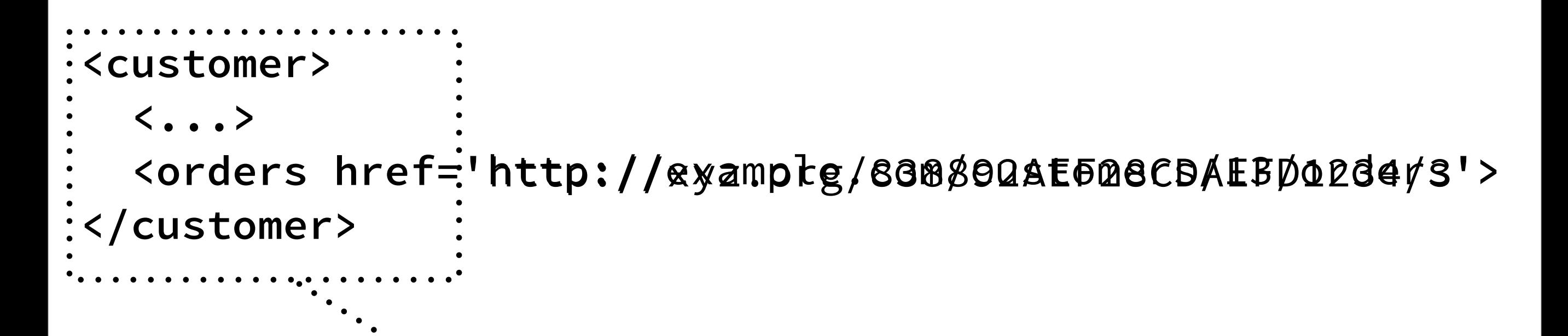

#### Hypermedia context

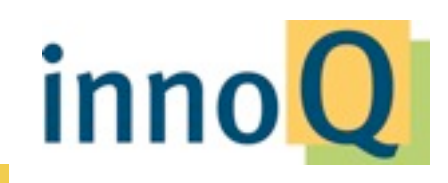

© 2013 innoQ Deutschland GmbH

# **REST requires more client-side logic NOT TRUE**

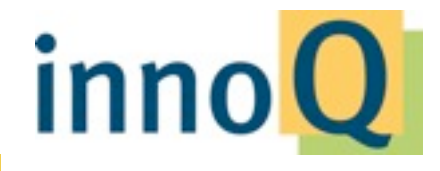

© 2013 innoQ Deutschland GmbH

#### **REST = CRUD**

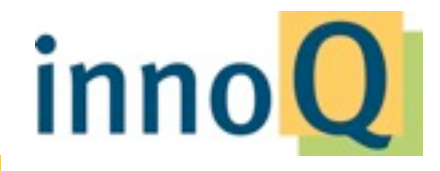

**NOT AT ALL**

© 2013 innoQ Deutschland GmbH

## **Minor di!erences**

**POST GET PUT Update DELETE Create Read Delete**

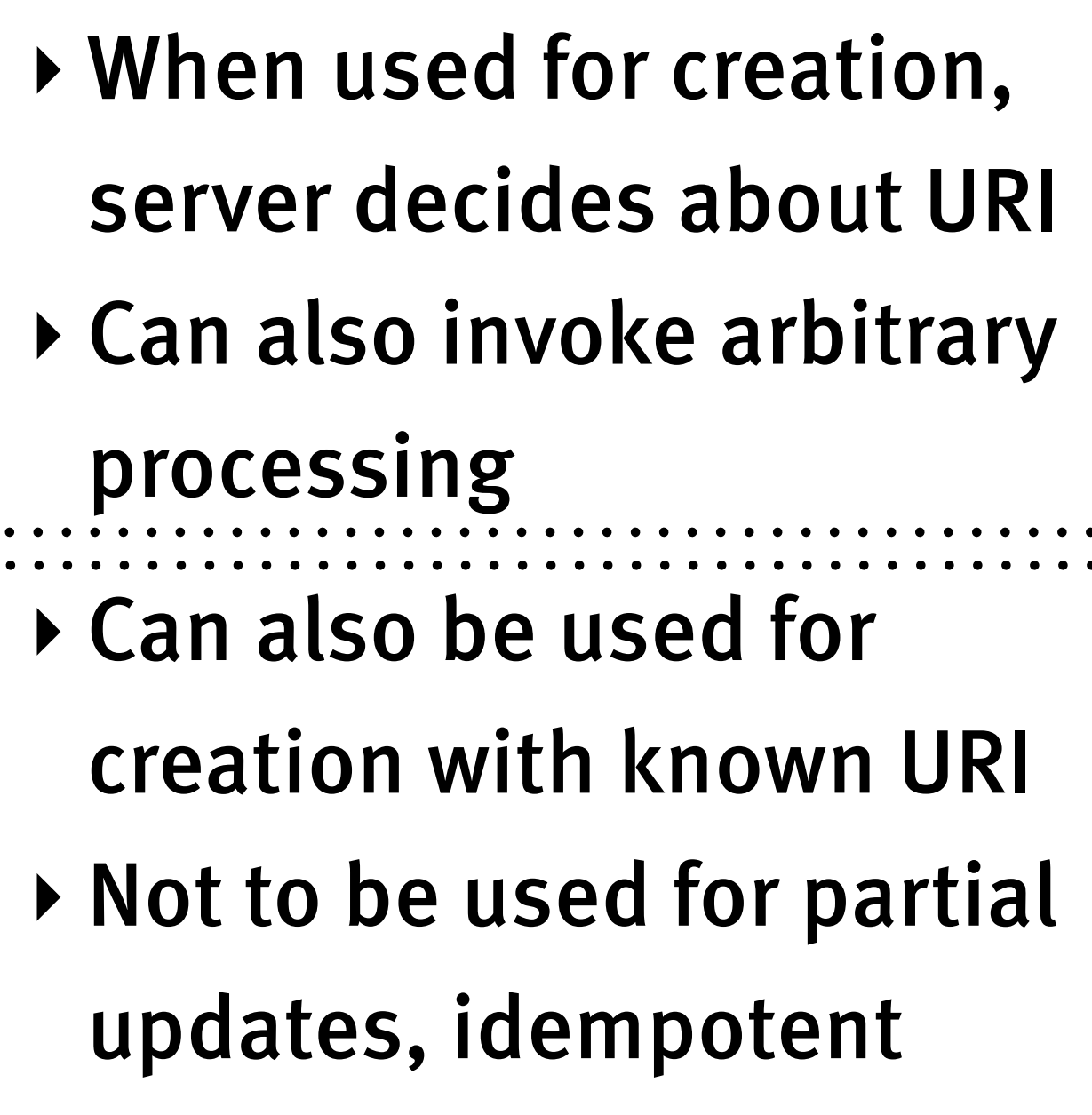

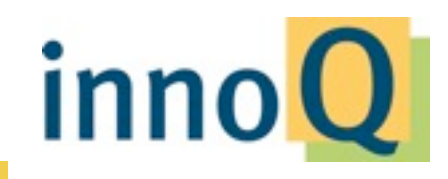

## **Major di!erence Create, Read, Update, Delete**

- ‣Operations on data
- ‣Pure storage; business logic in caller

#### **GET, PUT, POST, DELETE (+ Representations + URIs + Hypermedia)**

- ▶ Different interface style
- ‣No change in logic responsibilities

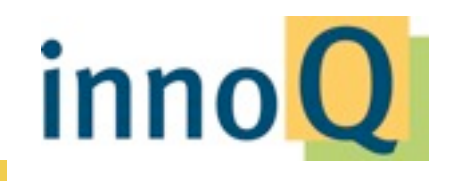

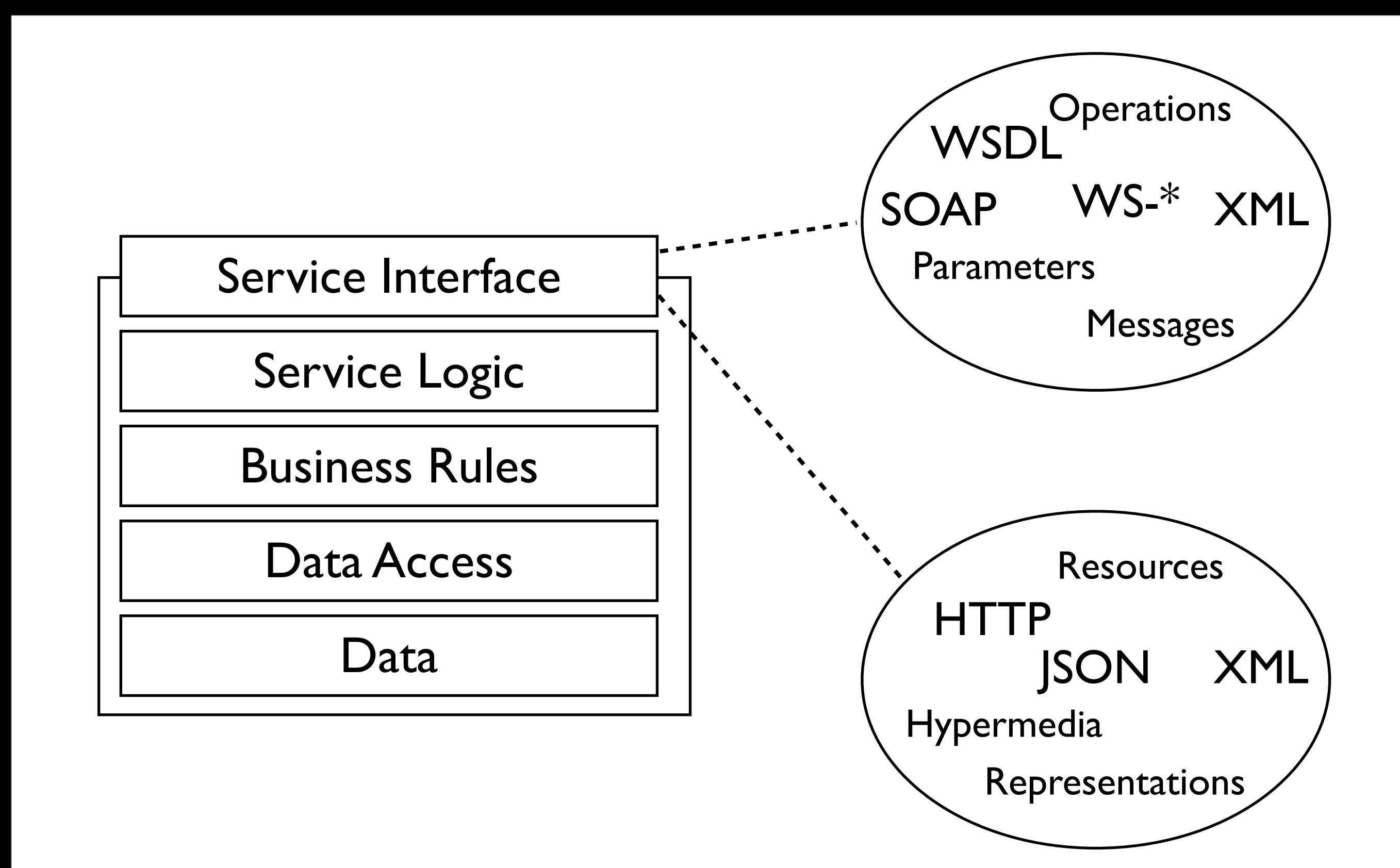

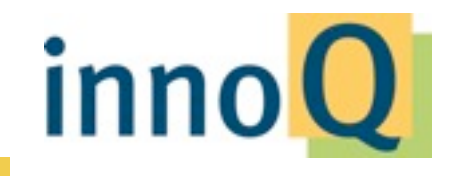

# **REST = URI patterns + GET, PUT,** POST, DELETE

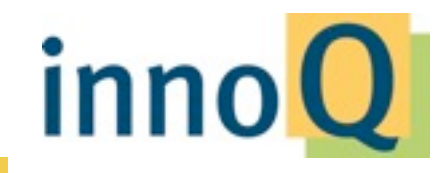

© 2013 innoQ Deutschland GmbH

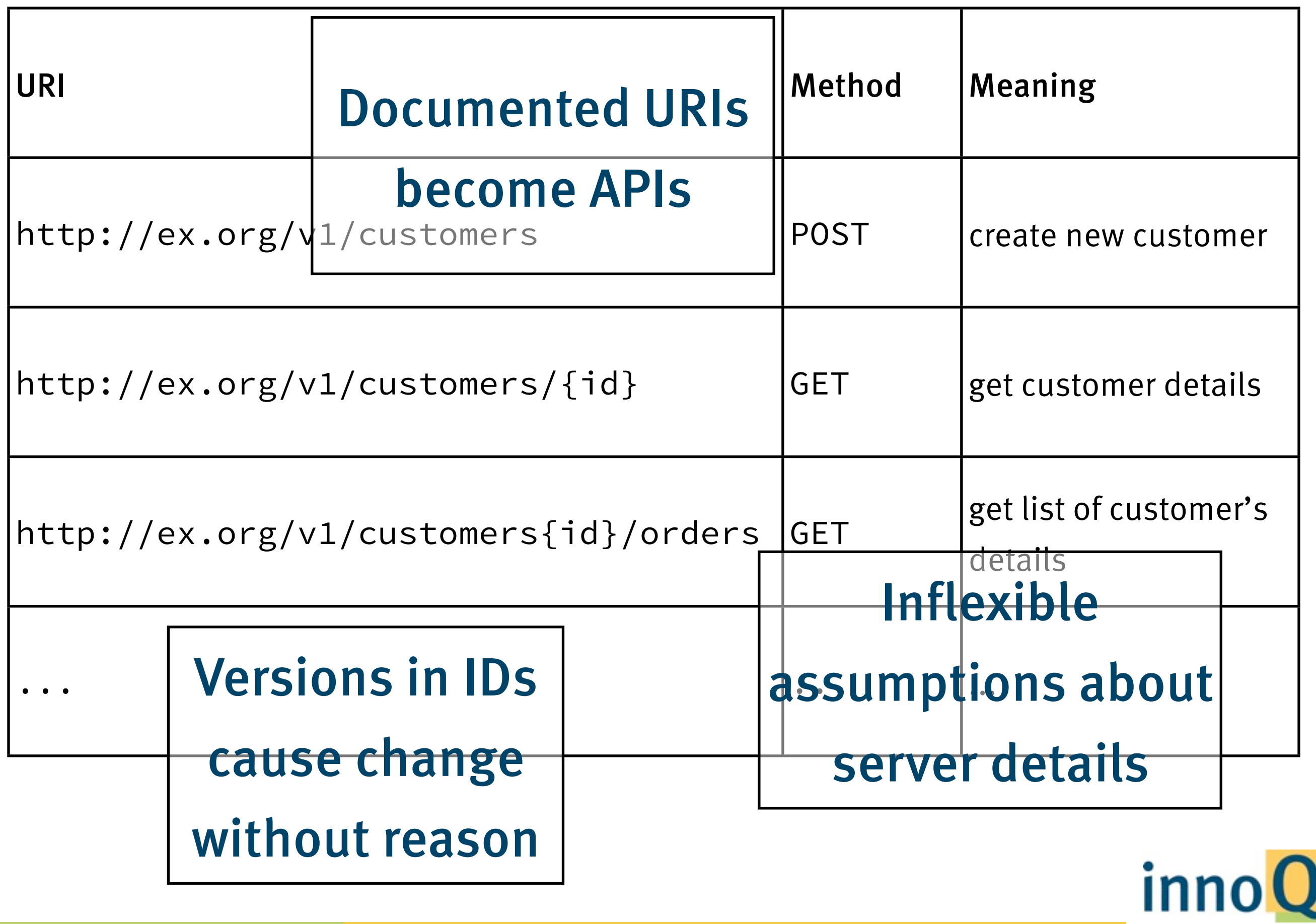

## **Step 1: Service Documents Document with links to "entry point" resources Can be consumer-specific Additional "cheap" decoupling Federated if necessary**

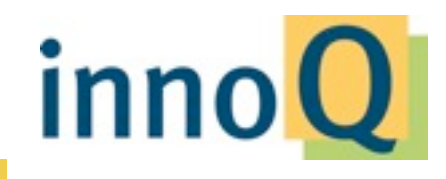

© 2013 innoQ Deutschland GmbH

#### **Service documents**

<services> <service id="lookup" href="http://..."/> <service id="crm" href="http://..."/> <service id="accounting" href="http://..."/> </services>

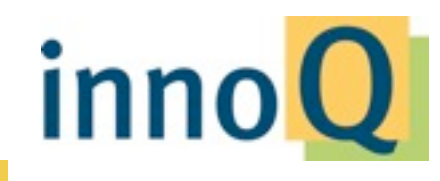

© 2013 innoQ Deutschland GmbH

#### **Example**

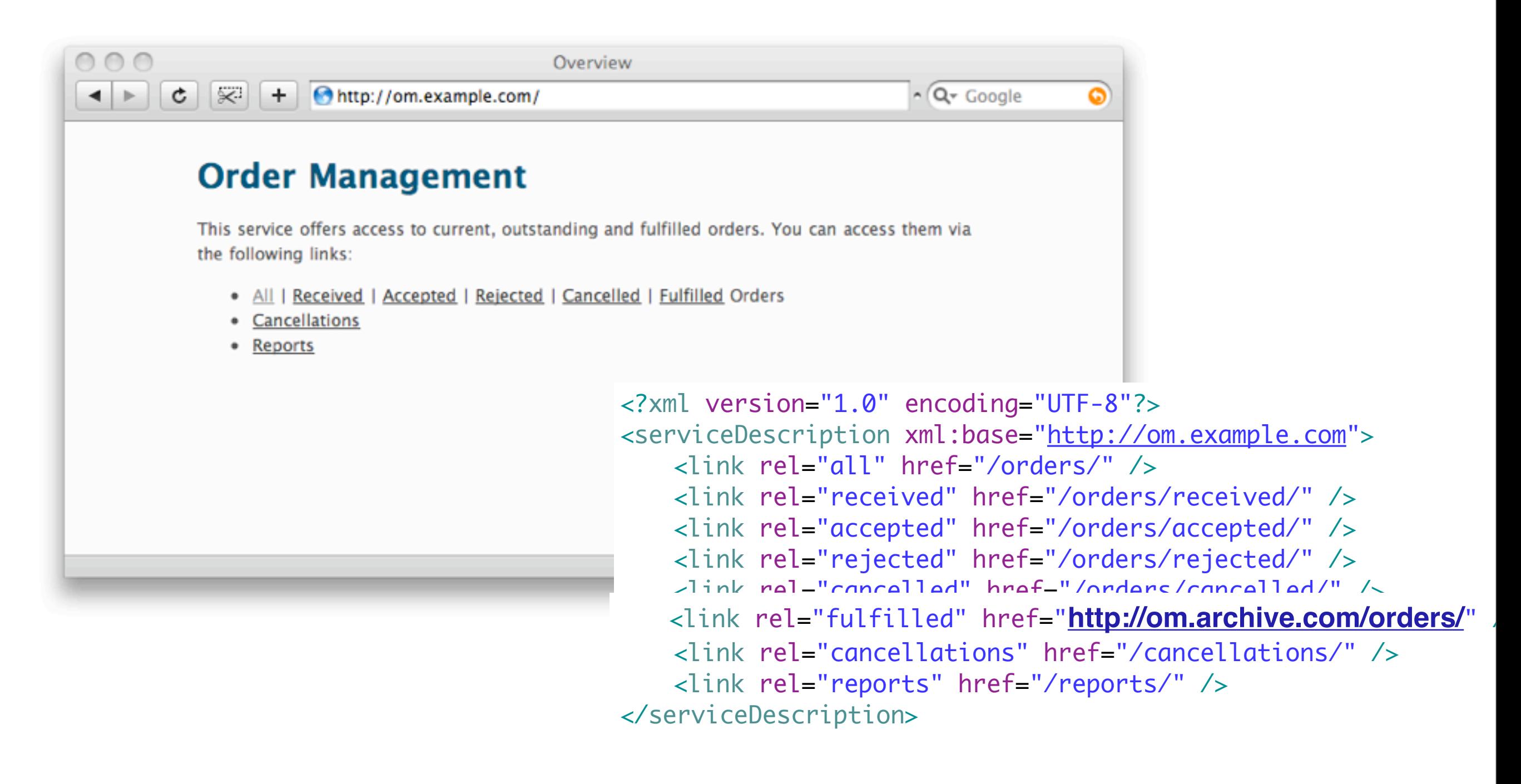

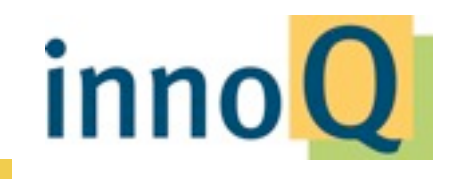

#### **Link styles**

<service id="lookup" href="http://..."/>

<link rel="service" name="lookup" href="http://..."/>

<link rel="lookup-service" href="http://..."/>

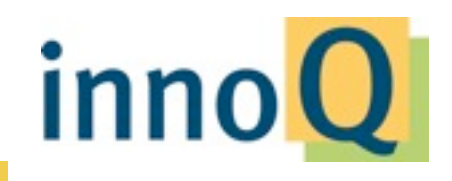

## **Step 2: Resource Links**

Inherited from your domain model

Links between collection- and primary resources

Links for self-references

Make even implicit relationships explicit to prevent client-side assumptions

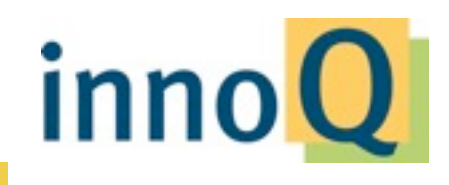

## **Step 3: State Transition Links**

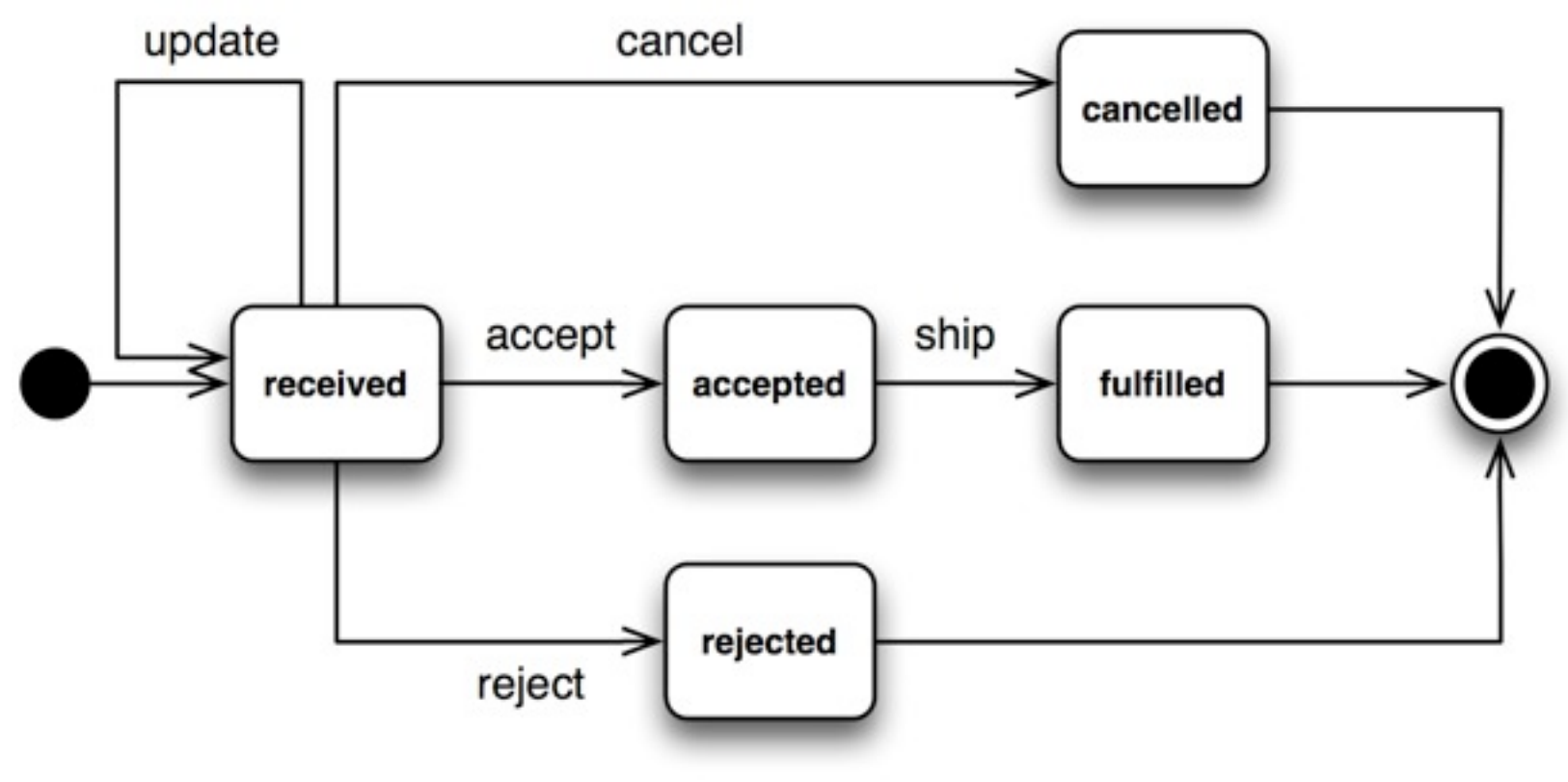

#### Determine the possible client actions

Distinction from resource links is leaky since every link acts as state transition

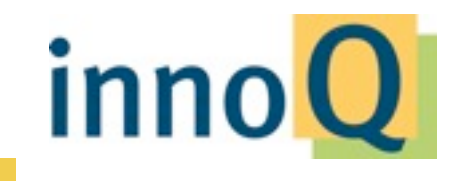

© 2013 innoQ Deutschland GmbH

#### **"Named" Links**

#### **Resource relationships in representations**

#### **Independence from URI design**

#### **Possible "De-Co-Location"**

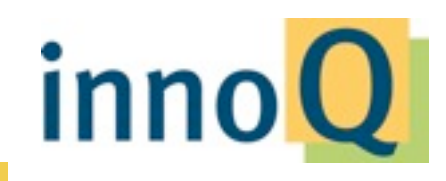

© 2013 innoQ Deutschland GmbH

#### **Link Relations**

```
<?xml version="1.0" encoding="UTF-8"?>
<order xml:base="<u>http://om.example.com</u>">
   <link rel="self" href="/orders/123"
          type="application/vnd.example.com-ordermgr+xml" /
      >
   <state>received</state>
   <link rel="payment" href=
"https://paypal/" />
   <link rel="cancel" href="/cancellations/" />
   \langle!-- ... -->
</order>
<?xml version="1.0" encoding="UTF-8"?>
<orders xmlns="http://example.com/schemas/ordermanagement"
   xml:base="http://om.example.com">
   <link rel="self" href="/orders/?page=3" />
   <link rel="prev" href="/orders/?page=2" />
   <link rel="next" href="/orders/?page=4" />
   \langle!-- ... -->
</orders>
```
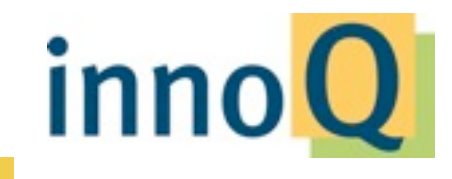

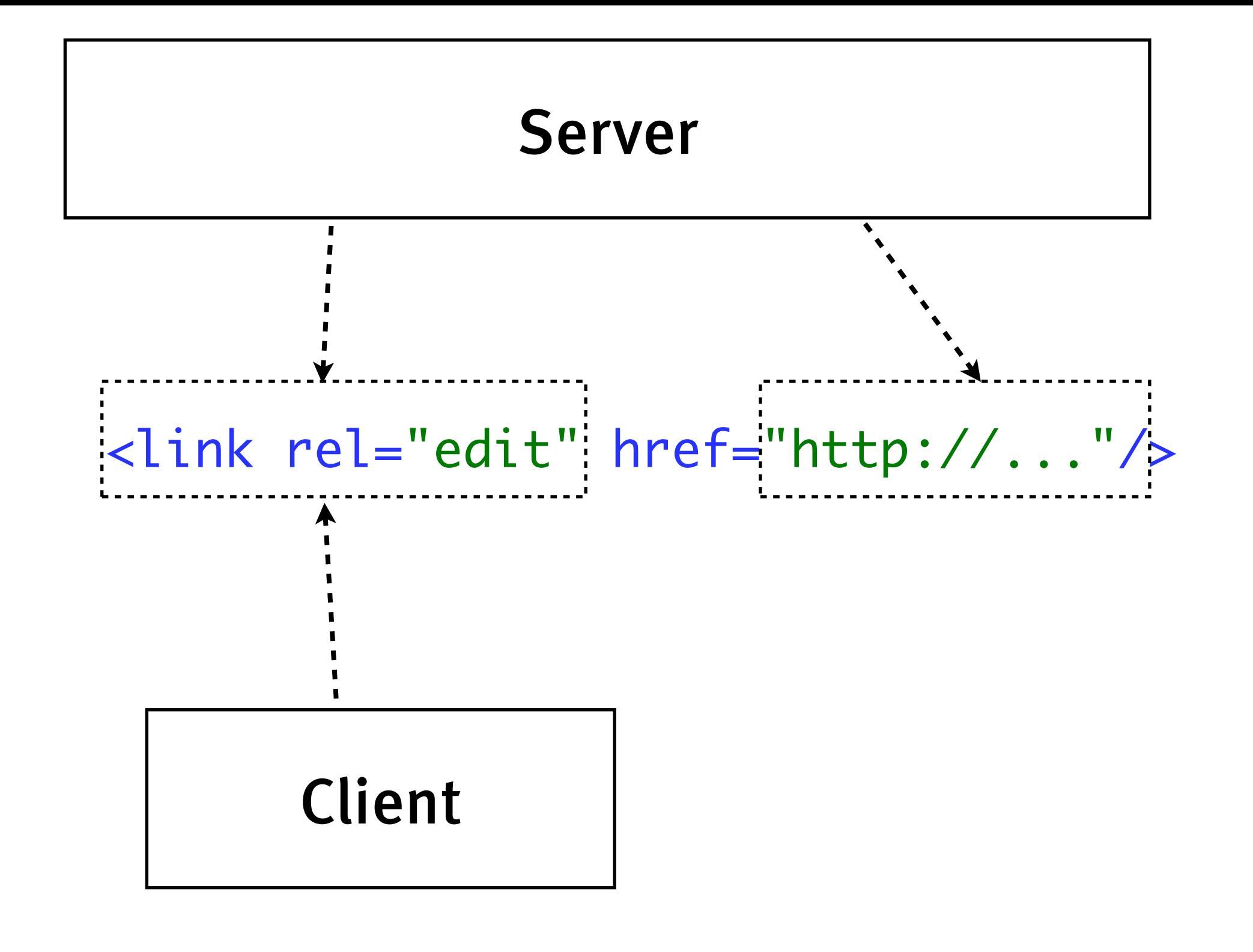

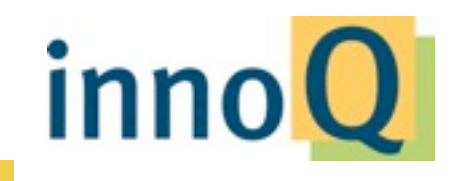

## **Summary**

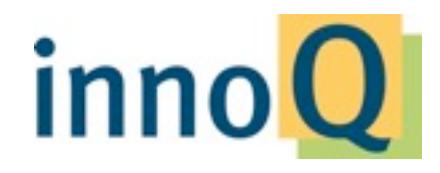

© 2013 innoQ Deutschland GmbH

## **REST is quickly becoming mainstream**

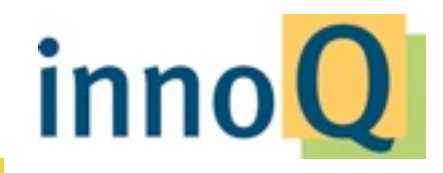

© 2013 innoQ Deutschland GmbH

## **Many things that claim to be REST are not**

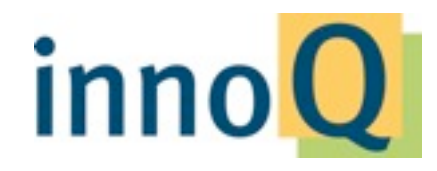

© 2013 innoQ Deutschland GmbH

## **Most common pattern today: REST without Hypermedia, a.k.a. "Web without links"**

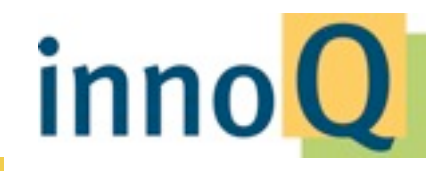

© 2013 innoQ Deutschland GmbH

**Thank you! Q&A**

Stefan Tilkov [stefan.tilkov@innoq.com](mailto:stefan.tilkov@innoq.com) [http://www.innoq.com/](http://www.innoq.com)blog/st/ @stilkov Phone: +49 170 471 2625

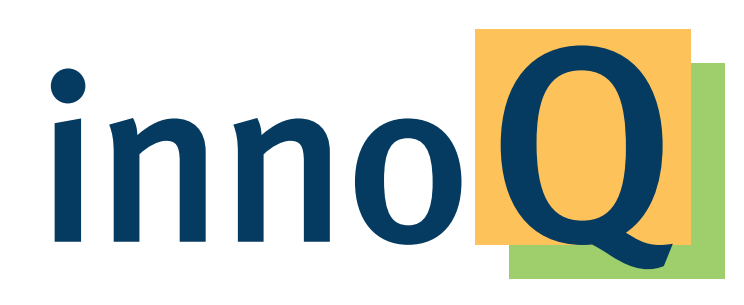

**innoQ Deutschland GmbH http://www.innoq.com** Krischerstr. 100 40789 Monheim am Rhein Germany Phone: +49 2173 3366-0

**innoQ Schweiz GmbH**

**info@innoq.com** Gewerbestr. 11 CH-6330 Cham Switzerland Phone: +41 41 743 0116

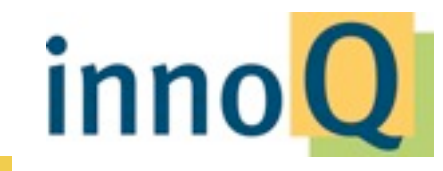

© 2013 innoQ Deutschland GmbH